## **1 Understanding Data**

# **Etudes**

Work out the problems 4.4, 4.5, 4.6, and 4.7 in the textbook.

## **Main Assignment — Part 1**

All problems in this part become one *Beginner ProfessorJ* program and one *Beginner HtDP* program. In *ProfessorJ* combine all examples of data into one *Examples* class.

This series of exercises are designed to let you program your Tivo to record the desired TV programs.

### **1.1 Problem**

The textbook introduces the classes of data to represent the clock time and the date. Copy the definitions, both in the *Beginner HtDP Language* and in the *ProfessorJ Beginner* language. Include examples of data and the class diagrams.

## **1.2 Problem**

Develop the data definitions - both in the *Beginner HtDP Language* and in *ProfessorJ Beginner* language for the information about the starting and ending time of a TV show. In Java, name your class *TimeSlice*. For simplicity assume that every show starts and ends on the same day (No Comedy Central - sorry). Include a class diagram.

#### **1.3 Problem**

Develop the data definitions - both in the *Beginner HtDP Language* and in *ProfessorJ Beginner* language for the information about the time of the show you want to record - the date and the time interval. Include a class diagram. In Java, name your class *ShowTime*.

# **1.4 Problem**

Develop the data definitions - both in the *Beginner HtDP Language* and in *ProfessorJ Beginner* language for the information about TV shows. For every show you need to know the name of the show, the channel on which to record the show, and the time when to record. Include a class diagram. In Java, name your class *TVshow*.

**Note:** It is sufficient to include the last class diagram in the program you hand in. However, we strongly suggest that you draw the diagrams as you design each new class.

# **Main Assignment — Part 2**

# **1.5 Problem**

Translate the class diagram in figure 1 into a class definition. Also create instances of the class. Include among your examples the data that represents the locations on the enclosed map (figure 2). The grid lines are 20 pixels apart.

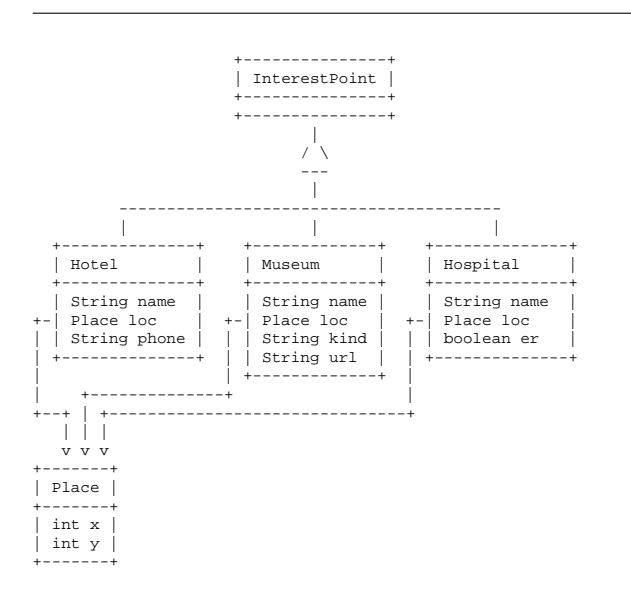

Figure 1: A class diagram for city map points of interest

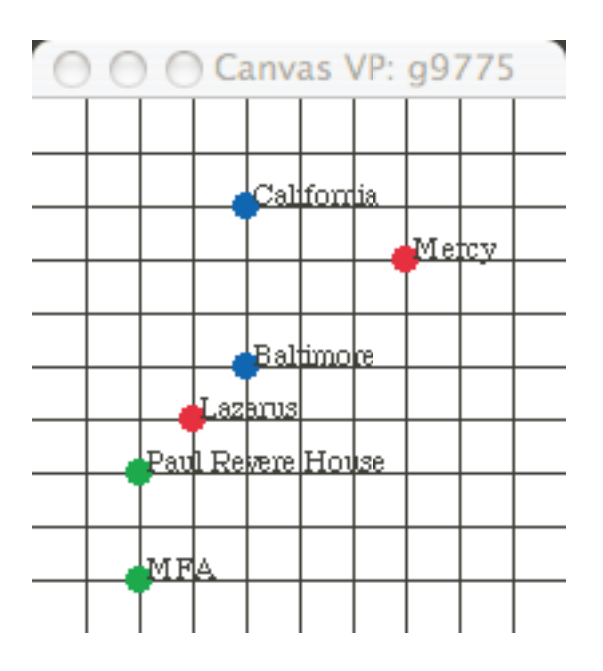

Hotel California Hotel Baltimore Museum of Fine Arts Paul Revere House Mercy Hospital Lazarus Hospital

Figure 2: A sample city map